## **Model Question Paper-1 with effect from 2019-20 (CBCS Scheme)**

USN

## **Sixth Semester B.E. Degree Examination**

**Java For MobileApplications**

**TIME: 03 Hours Max. Marks: 100**

Note: 01. Answer any **FIVE** full questions, choosing at least **ONE** question from each **MODULE**.

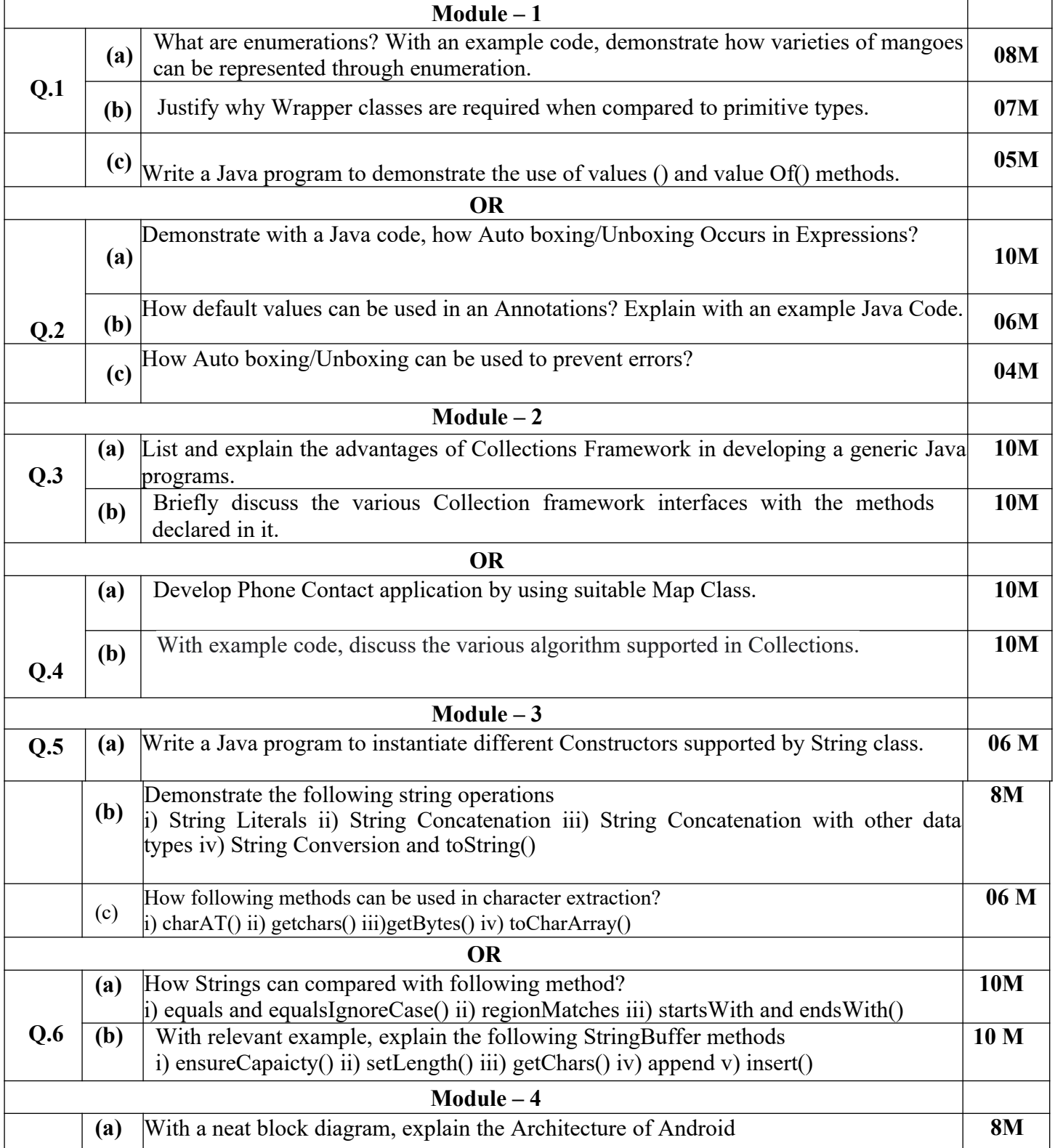

## **18AI63**

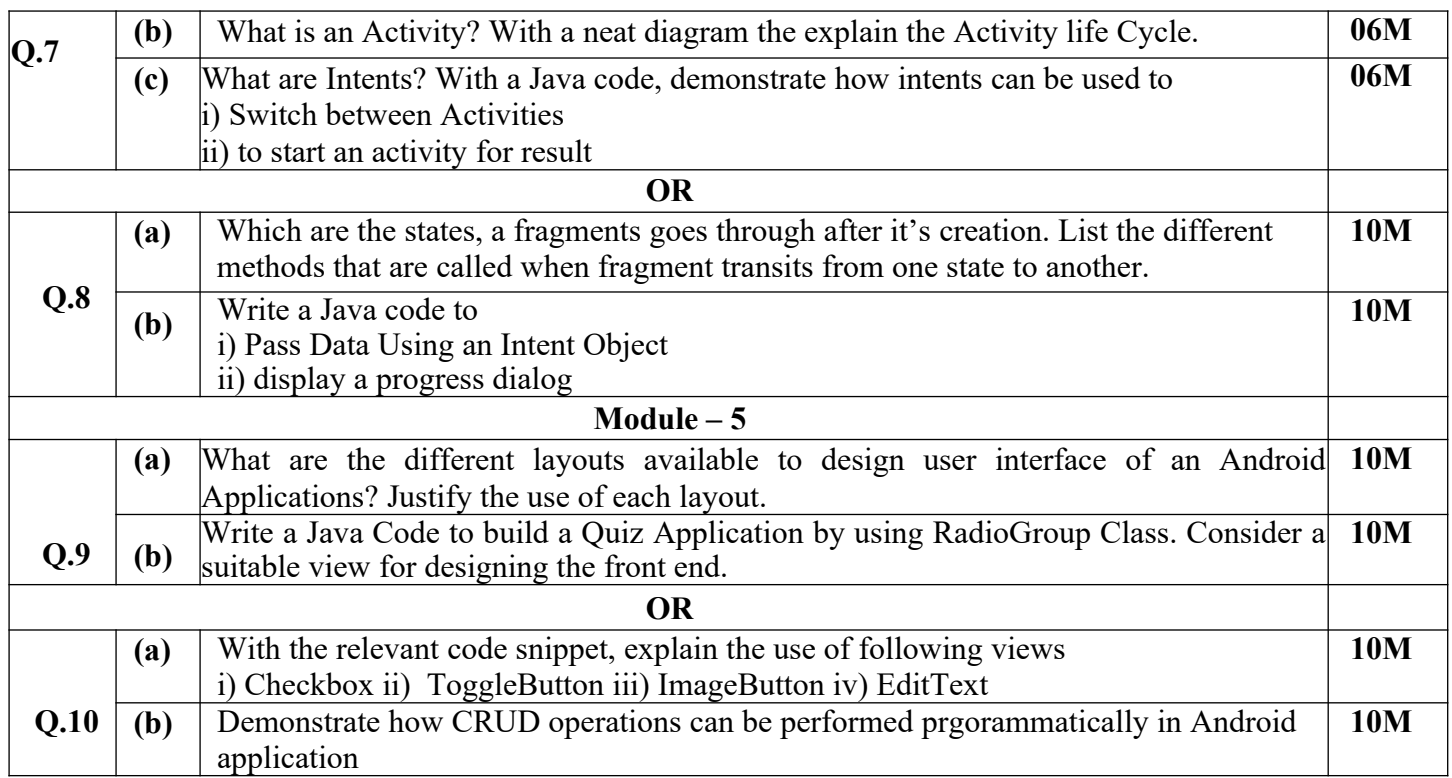

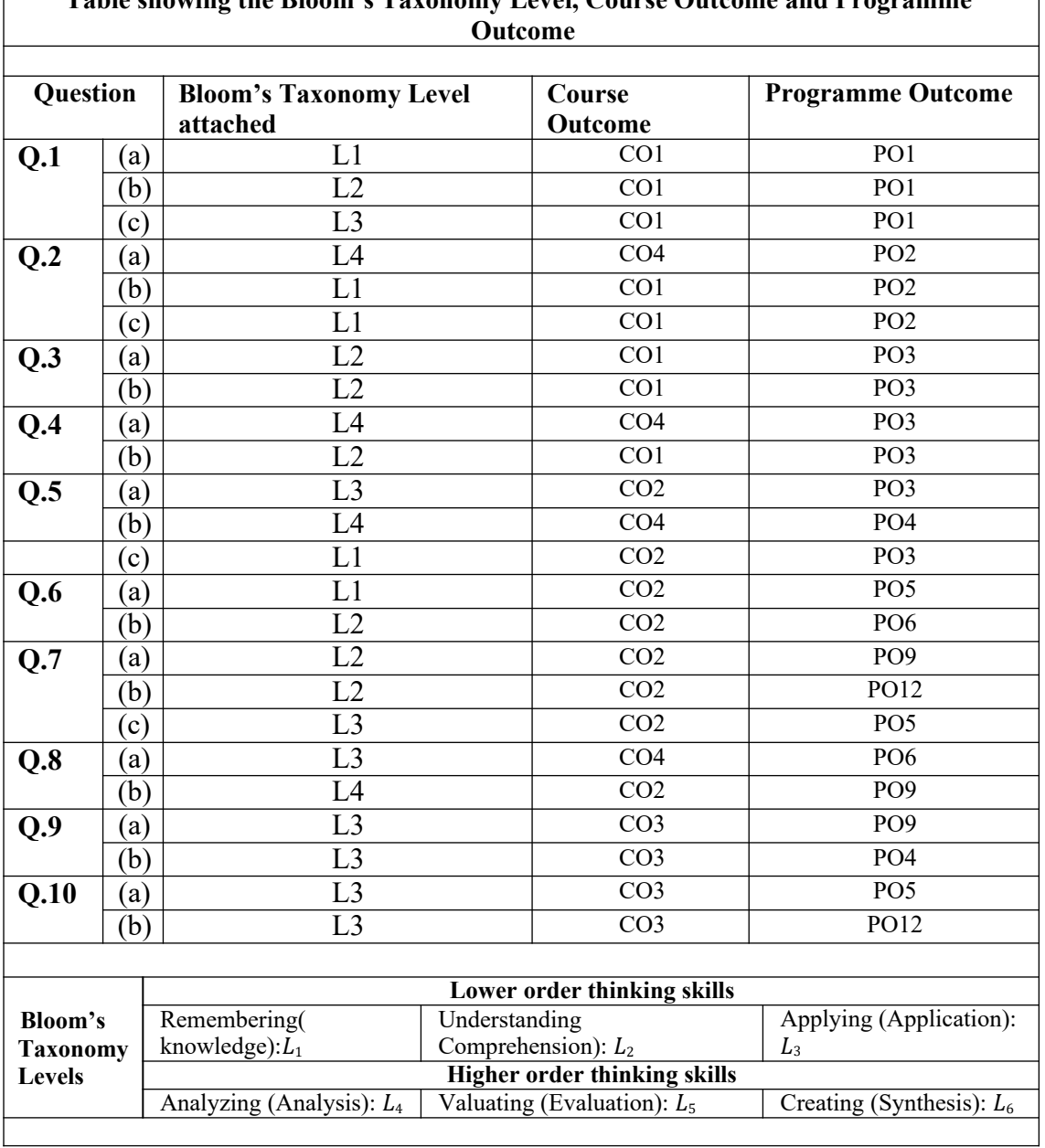

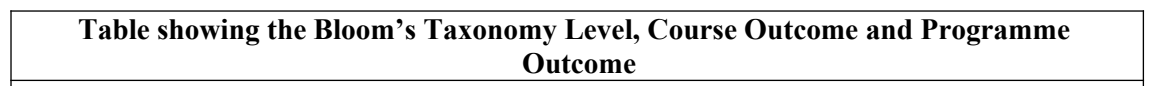

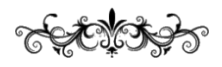